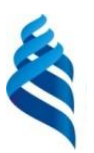

#### МИНИСТЕРСТВО НАУКИ И ВЫСШЕГО ОБРАЗОВАНИЯ РОССИЙСКОЙ ФЕДЕРАЦИИ Федеральное государственное автономное образовательное учреждение высшего образования **«Дальневосточный федеральный университет»** (ДВФУ)

ПОЛИТЕХНИЧЕСКИЙ ИНСТИТУТ (ШКОЛА)

СОГЛАСОВАНО УТВЕРЖДАЮ \_\_\_\_\_\_\_\_\_\_\_\_\_\_\_ Н.И. Игнатьев

 $\sqrt{\text{nonm}}$ 

Руководитель ОП Директор Департамента энергетических систем \_\_\_\_\_\_\_\_\_\_\_\_\_\_\_ К.А. Штым (подпись) 22 декабря 2021 г.

#### РАБОЧАЯ ПРОГРАММА ДИСЦИПЛИНЫ Энергоэффективные электроприводные системы Направление подготовки 13.04.02 Электроэнергетика и электротехника Современные системы электроприводов Форма подготовки: очная

курс 1 семестр 2 лекции 9 час. практические занятия 18 час. лабораторные работы не предусмотрены всего часов аудиторной нагрузки 27 час. самостоятельная работа 45 час. зачет 2 семестр экзамен не предусмотрен

Рабочая программа составлена в соответствии с требованиями Федерального государственного образовательного стандарта по направлению подготовки 13.04.02 Электроэнергетика и электротехника, утвержденного приказом Минобрнауки России от 28 февраля 2018 г. №147.

Рабочая программа обсуждена на заседании Департамента энергетических систем, протокол от 22 декабря 2022 г. №3.

Директор департамента К.А. Штым Составитель: к.т.н., доцент Н.М. Марченко

Владивосток 2021

#### Оборотная сторона титульного листа РПД

1. Рабочая программа пересмотрена на заседании Департамента/кафедры/отделения (реализующего дисциплину) и утверждена на заседании Департамента/кафедры/отделения (выпускающего структурного подразделения), протокол от «\_\_\_\_» \_\_\_\_\_\_\_\_\_\_\_\_\_\_\_\_ 20\_\_ г. № \_\_\_\_\_

2. Рабочая программа пересмотрена на заседании Департамента/кафедры/отделения (реализующего дисциплину) и утверждена на заседании Департамента/кафедры/отделения (выпускающего структурного подразделения), протокол от «\_\_\_\_» \_\_\_\_\_\_\_\_\_\_\_\_\_\_\_\_\_ 20\_\_ г. № \_\_\_\_\_

3. Рабочая программа пересмотрена на заседании Департамента/кафедры/отделения (реализующего дисциплину) и утверждена на заседании Департамента/кафедры/отделения (выпускающего структурного подразделения), протокол от « $\longrightarrow$  20\_ г. №

4. Рабочая программа пересмотрена на заседании Департамента/кафедры/отделения (реализующего дисциплину) и утверждена на заседании Департамента/кафедры/отделения (выпускающего структурного подразделения), протокол от « $\longrightarrow$  20\_ г. №

5. Рабочая программа пересмотрена на заседании Департамента/кафедры/отделения (реализующего дисциплину) и утверждена на заседании Департамента/кафедры/отделения (выпускающего структурного подразделения), протокол от «\_\_\_\_» \_\_\_\_\_\_\_\_\_\_\_\_\_\_\_\_\_\_ 20\_\_ г. № \_\_\_\_\_

### **I. ЦЕЛИ И ЗАДАЧИ ОСВОЕНИЯ ДИСЦИПЛИНЫ**

**Целью** освоения дисциплины является освоение методов повышения энергоэффективности электроприводов.

#### **Задачи дисциплины**:

• познакомить студентов с факторами, влияющими на энергоэффективность электроприводов;

• научить студентов применять способы повышения эффективности нерегулируемых электроприводов;

• научить студентов применять способы повышения эффективности регулируемых электроприводов.

Профессиональная компетенция выпускников и индикатор ее достижения представлены в таблицах 1 и 2.

Таблица 1 – Профессиональные компетенции выпускников

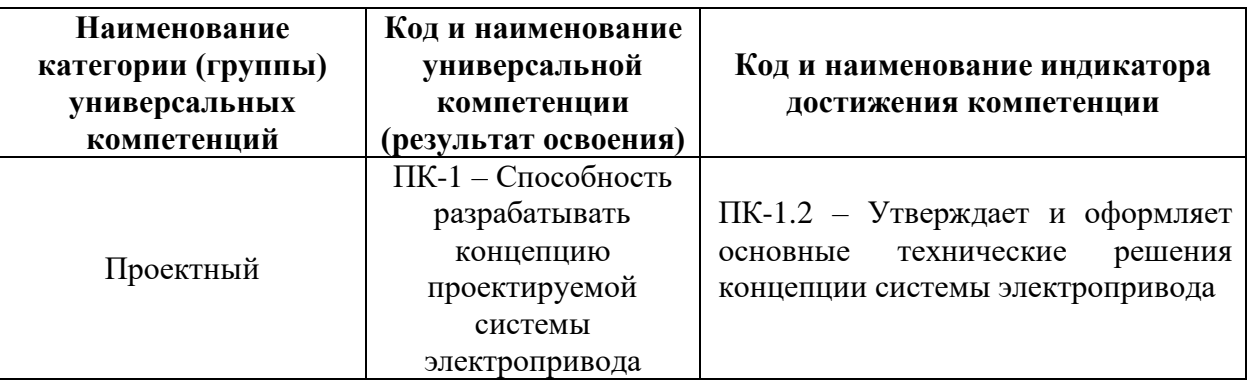

Таблица 2 – Индикаторы достижения профессиональных компетенций выпускников

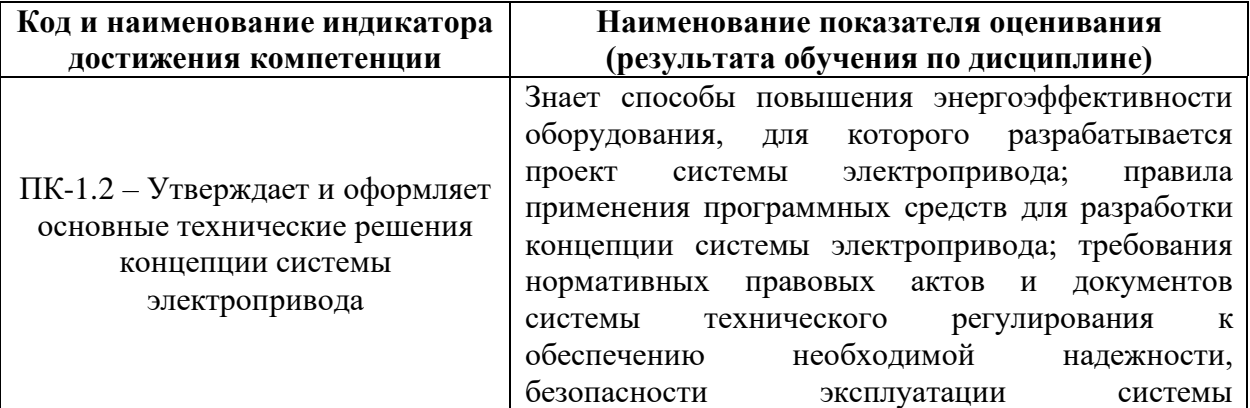

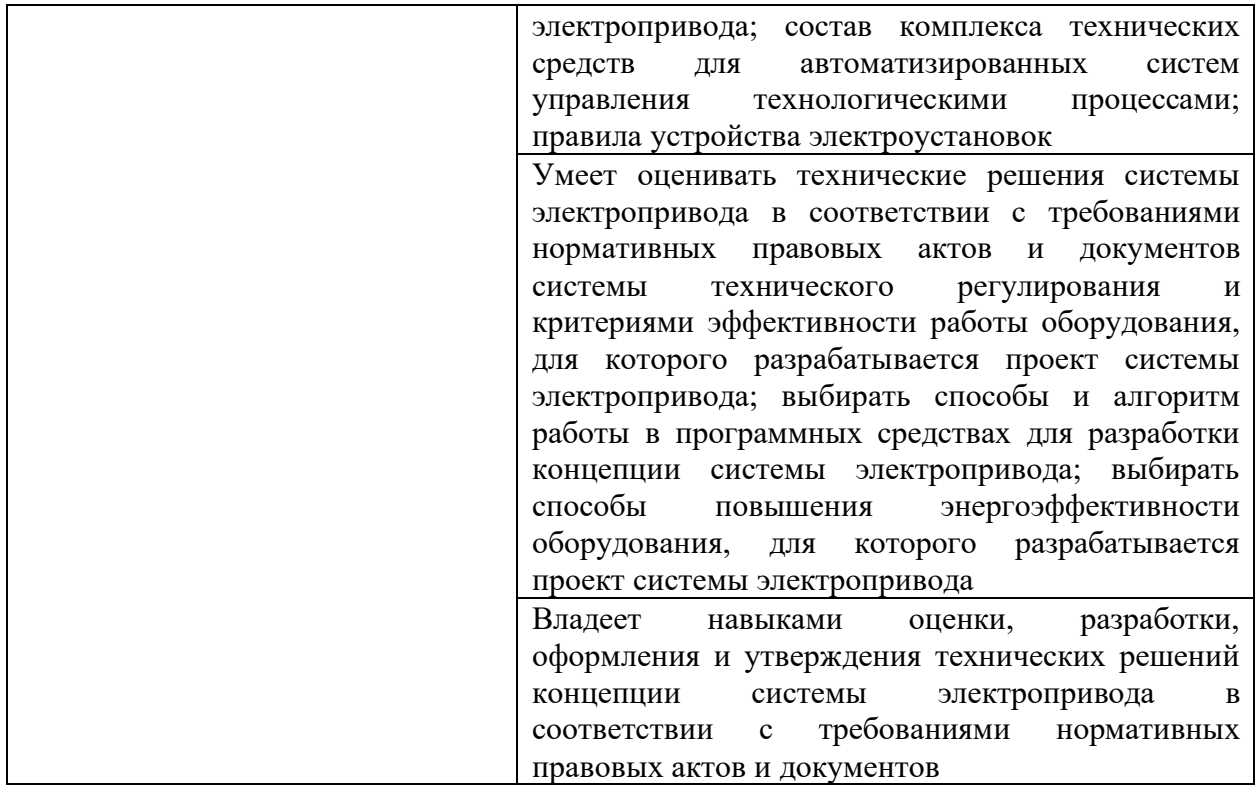

# **II. ТРУДОЁМКОСТЬ ДИСЦИПЛИНЫ И ВИДОВ УЧЕБНЫХ ЗАНЯТИЙ ПО ДИСЦИПЛИНЕ**

Общая трудоемкость дисциплины составляет 2 зачетные единицы (72 часа). Форма обучения – очная.

Виды учебных занятий и работы обучающегося, а также структура дисциплины приведены в таблицах 3 и 4.

Таблица 3 – Виды учебных занятий и работы обучающегося по дисциплине

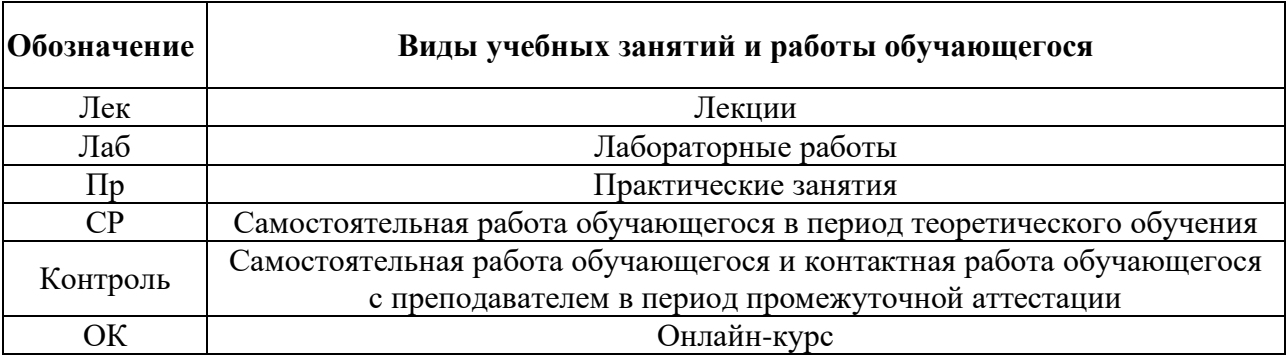

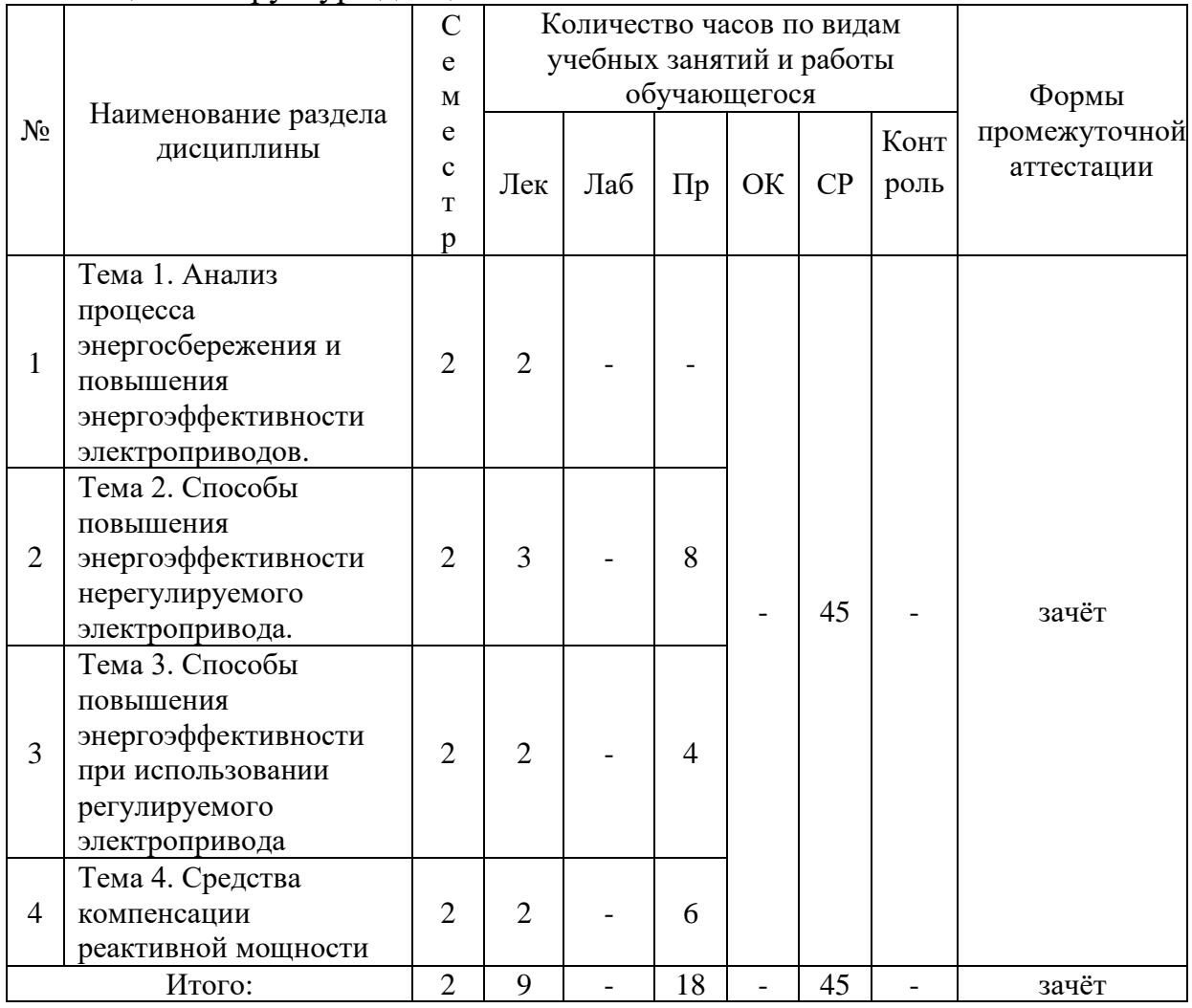

### Таблица 4 – Структура дисциплины

# **III. СТРУКТУРА И СОДЕРЖАНИЕ ТЕОРЕТИЧЕСКОЙ ЧАСТИ КУРСА (9 часов)**

## **Тема 1. [Анализ процесса энергосбережения и повышения](file:///C:/Users/User/Desktop/Магистры/Ким/ВКР%20Ким%20Д.(посл%20вариант).docx%23_Toc72069936)  [энергоэффективности электроприводов](file:///C:/Users/User/Desktop/Магистры/Ким/ВКР%20Ким%20Д.(посл%20вариант).docx%23_Toc72069936) (2 часа)**

- 1. Актуальность процесса энергосбережения.
- 2. Электропривод и энергетическая модель его силового канала.
- 3. Понятие «энергоэффективность электродвигателей».
- 4. [Факторы, влияющие на энергоэффективность ЭД](file:///C:/Users/User/Desktop/Магистры/Ким/ВКР%20Ким%20Д.(посл%20вариант).docx%23_Toc72069938)

**Тема 2. Способы повышения энергоэффективности нерегулируемого электропривода (3 часа)**

[1. Использование энергоэффективных двигателей.](file:///C:/Users/User/Desktop/Магистры/Ким/ВКР%20Ким%20Д.(посл%20вариант).docx%23_Toc72069940)

2. Снижение н[апряжения малозагруженных двигателей](file:///C:/Users/User/Desktop/Магистры/Ким/ВКР%20Ким%20Д.(посл%20вариант).docx%23_Toc72069941)

3. [Замена мало загруженных двигателей двигателями меньшей](file:///C:/Users/User/Desktop/Магистры/Ким/ВКР%20Ким%20Д.(посл%20вариант).docx%23_Toc72069942)  [мощности.](file:///C:/Users/User/Desktop/Магистры/Ким/ВКР%20Ким%20Д.(посл%20вариант).docx%23_Toc72069942)

4. [Ограничение времени холостого хода.](file:///C:/Users/User/Desktop/Магистры/Ким/ВКР%20Ким%20Д.(посл%20вариант).docx%23_Toc72069943)

**Тема 3. Способы повышения энергоэффективности при использовании регулируемого электропривода, с использованием интерактивного метода «лекция-беседа» (2 часа)**

1. Виды регулируемых электроприводов.

2. Сравнительный анализ нерегулируемого и регулируемого электропривода с позиций энергоэффективности.

#### **Тема 4. [Средства компенсации реактивной мощности](file:///C:/Users/User/AppData/Local/Temp/Rar$DIa3080.27959/Моделирование%20источника%20реактивной%20мощности%20в%20пакете%20MATLAB.docx%23_Toc74171460) (2 часа)**

1. [Конденсаторные установки.](file:///C:/Users/User/AppData/Local/Temp/Rar$DIa3080.27959/Моделирование%20источника%20реактивной%20мощности%20в%20пакете%20MATLAB.docx%23_Toc74171461)

2. [Фильтро-компенсирующие устройства.](file:///C:/Users/User/AppData/Local/Temp/Rar$DIa3080.27959/Моделирование%20источника%20реактивной%20мощности%20в%20пакете%20MATLAB.docx%23_Toc74171462)

3. [Статический тиристорный компенсатор.](file:///C:/Users/User/AppData/Local/Temp/Rar$DIa3080.27959/Моделирование%20источника%20реактивной%20мощности%20в%20пакете%20MATLAB.docx%23_Toc74171463)

4. [Синхронный компенсатор.](file:///C:/Users/User/AppData/Local/Temp/Rar$DIa3080.27959/Моделирование%20источника%20реактивной%20мощности%20в%20пакете%20MATLAB.docx%23_Toc74171464)

# **IV. СТРУКТУРА И СОДЕРЖАНИЕ ПРАКТИЧЕСКОЙ ЧАСТИ КУРСА И САМОСТОЯТЕЛЬНОЙ РАБОТЫ**

#### **Практические занятия (18 часов)**

## **Занятия 1-4. Способы повышения энергоэффективности нерегулируемого электропривода (8 часов)**

Решение задач по разделам:

[1. Использование энергоэффективных двигателей.](file:///C:/Users/User/Desktop/Магистры/Ким/ВКР%20Ким%20Д.(посл%20вариант).docx%23_Toc72069940)

2. Снижение н[апряжения малозагруженных двигателей](file:///C:/Users/User/Desktop/Магистры/Ким/ВКР%20Ким%20Д.(посл%20вариант).docx%23_Toc72069941)

3. [Замена мало загруженных двигателей двигателями меньшей](file:///C:/Users/User/Desktop/Магистры/Ким/ВКР%20Ким%20Д.(посл%20вариант).docx%23_Toc72069942)  [мощности.](file:///C:/Users/User/Desktop/Магистры/Ким/ВКР%20Ким%20Д.(посл%20вариант).docx%23_Toc72069942)

4. [Ограничение времени холостого хода.](file:///C:/Users/User/Desktop/Магистры/Ким/ВКР%20Ким%20Д.(посл%20вариант).docx%23_Toc72069943)

**Занятия 5-6. Способы повышения энергоэффективности при использовании регулируемого электропривода (4 часа)**

Решение задач по разделу:

1. Сравнительный анализ нерегулируемого и регулируемого электропривода с позиций энергоэффективности

**Занятия 7-9. [Средства компенсации реактивной мощности,](file:///C:/Users/User/AppData/Local/Temp/Rar$DIa3080.27959/Моделирование%20источника%20реактивной%20мощности%20в%20пакете%20MATLAB.docx%23_Toc74171460) с использованием интерактивного метода** «**групповая консультация (6 часов)**

Решение задач по разделам:

1. Анализ схем компенсаторов реактивной мощности, принцип их работы.

2. Расчеты, связанные с компенсацией реактивной мощности, потребляемой электроприводами.

#### **Самостоятельная работа (45 часов)**

### **Тема 1. [Анализ процесса энергосбережения и повышения](file:///C:/Users/User/Desktop/Магистры/Ким/ВКР%20Ким%20Д.(посл%20вариант).docx%23_Toc72069936)  [энергоэффективности электроприводов](file:///C:/Users/User/Desktop/Магистры/Ким/ВКР%20Ким%20Д.(посл%20вариант).docx%23_Toc72069936) (8 часов)**

1. Подготовка конспекта по выбранной тематике.

2. Подготовка к сдаче экзамена (вопросы 1-4).

## **Тема 2. Способы повышения энергоэффективности нерегулируемого электропривода (15 часов)**

1. Подготовка конспекта по выбранной тематике.

2. Решение практических задач. Оформление пояснительных записок к расчетам.

3. Подготовка к сдаче экзамена (вопросы 5-9).

## **Тема 3. Способы повышения энергоэффективности при использовании регулируемого электропривода (9 часов)**

1. Подготовка конспекта по выбранной тематике.

2. Решение практических задач. Оформление пояснительных записок к расчетам.

3. Подготовка к сдаче экзамена (вопросы 10-11).

#### **Тема 4. [Средства компенсации реактивной мощности.](file:///C:/Users/User/AppData/Local/Temp/Rar$DIa3080.27959/Моделирование%20источника%20реактивной%20мощности%20в%20пакете%20MATLAB.docx%23_Toc74171460) (13 часов)**

1. Подготовка конспекта по выбранной тематике.

2. Решение практических задач. Оформление пояснительной записки к расчетам.

3. Подготовка к сдаче экзамена (вопросы 13-19).

## **V. УЧЕБНО-МЕТОДИЧЕСКОЕ ОБЕСПЕЧЕНИЕ САМОСТОЯТЕЛЬНОЙ РАБОТЫ ОБУЧАЮЩИХСЯ**

Учебно-методическое обеспечение самостоятельной работы обучающихся по дисциплине «Энергоэффективные электроприводные системы» включает в себя:

• характеристику заданий для самостоятельной работы студентов и методические рекомендации по их выполнению;

• требования к представлению и оформлению результатов самостоятельной работы;

• критерии оценки выполнения самостоятельной работы.

## **Характеристика заданий для самостоятельной работы студентов и методические рекомендации по их выполнению**

Материалы для самостоятельной работы студентов подготовлены в виде тем/разделов дисциплины. Типовые вопросы для подготовки конспекта создают условия для более глубокого изучения методов расчета и анализа систем электроприводов общепромышленного назначения.

Результаты самостоятельной работы студент выполняет в виде письменного конспекта и пояснительной записки к расчетам.

Изложение в конспекте должно быть сжатым, ясным и сопровождаться формулами, цифровыми данными, схемами. Материалы конспекта должны быть изложены последовательно, лаконично, логически связаны. Результаты расчетов представлены в виде таблиц.

## **Требования к представлению и оформлению результатов самостоятельной работы**

Материал представляется в следующей последовательности:

- титульный лист;
- материал по теме индивидуального задания;
- заключение;
- список использованных источников;
- приложения.

Конспект выполняется на компьютере на одной стороне листа формата А4. Таблицы и схемы могут быть выполнены на листах иного формата, но должны быть аккуратно сложены по формату А4. Объем отчета составляет не более 8-10 страниц.

Титульный лист не нумеруется. На следующем листе ставится номер «2». Номер проставляется арабскими цифрами в нижнем правом углу страницы.

Допускается использование цветных рисунков, схем и диаграмм.

Текст оформляется в соответствии с требованиями делопроизводства, печатается через 1,5 интервала. Сверху страницы делается отступ 20 мм, слева – 25 мм, справа – 15 мм, снизу – 20 мм. Абзацные отступы должны быть равны 5 знакам.

Текст должен быть разделен на разделы и подразделы (заголовки 1-го и 2-го уровней), в случае необходимости – пункты, подпункты (заголовки 3-го и 4-го уровней). Заголовки должны быть сформулированы кратко. Все заголовки иерархически нумеруются.

Основной текст следует набирать шрифтом Times New Roman с обычным начертанием. Заголовки 1-го и 2-го уровней следует набирать с полужирным начертанием, заголовки 3-го и 4-го уровней – обычным. Названия рисунков и таблиц рекомендуется набирать 12 шрифтом с полужирным начертанием.

#### **Критерии оценки выполнения самостоятельной работы**

 $\checkmark$  10-9 баллов выставляется студенту, если студент полностью раскрыл тему. Фактических ошибок, связанных с пониманием проблемы, нет. При защите студент отвечает на все вопросы преподавателя.

 $\checkmark$  8-7 баллов – работа выполнена полностью; допущено не более 1 ошибки при написании конспекта или одна-две ошибки в оформлении работы. При защите студент отвечает на все вопросы преподавателя.

 $\checkmark$  7-6 баллов – работа выполнена полностью. Допущено не более 2 ошибок в написании конспекта или оформлении работы. При защите студент не отвечает на 1-2 вопроса преподавателя.

✓ 6-5 баллов – работа выполнена. Допущено три или более трех ошибок в тексте, в оформлении работы. При защите студент не отвечает на 2- 3 вопроса преподавателя.

# **VI. КОНТРОЛЬ ДОСТИЖЕНИЯ ЦЕЛЕЙ КУРСА**

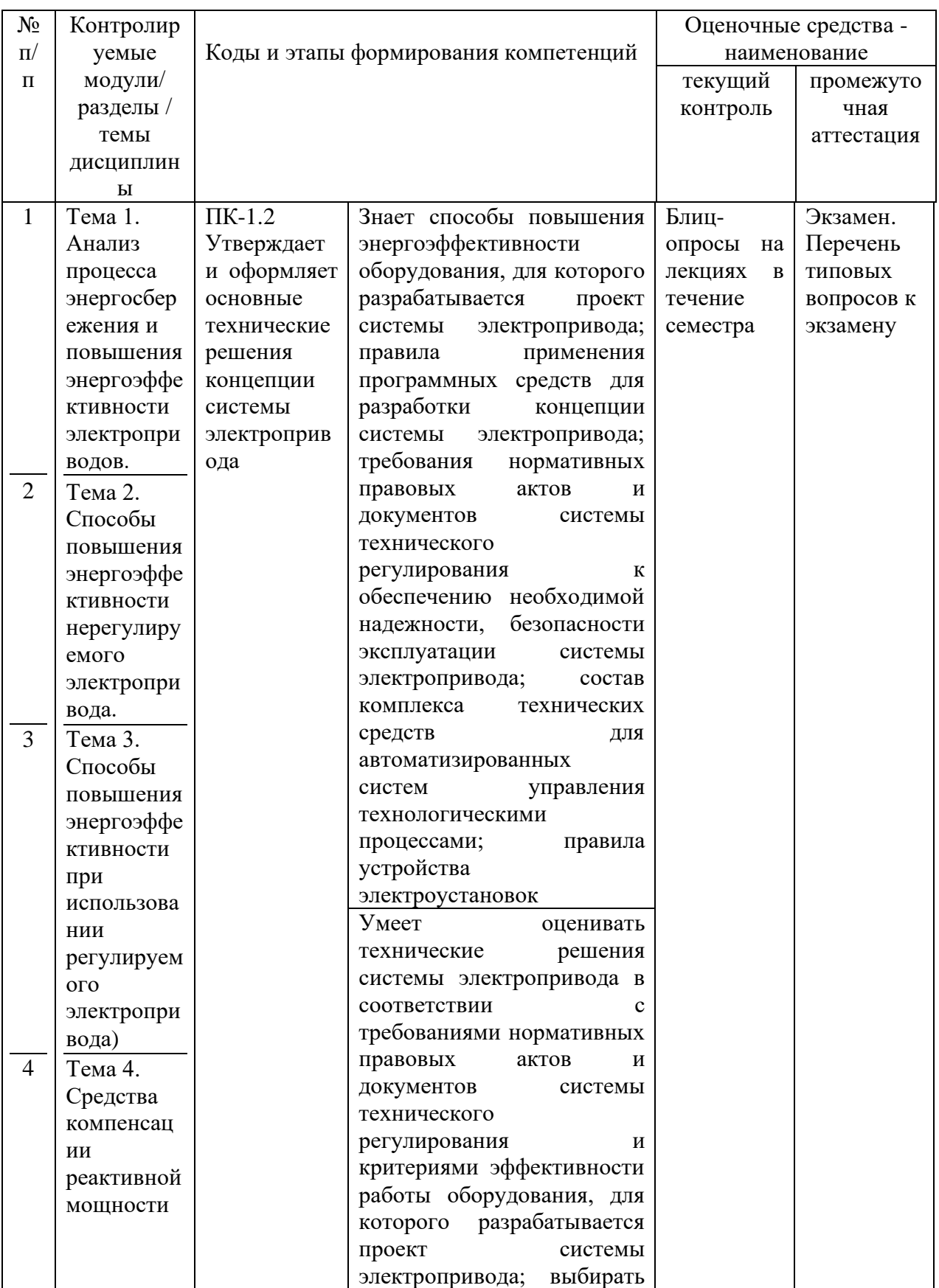

Таблица 5 – Контроль достижения целей курса

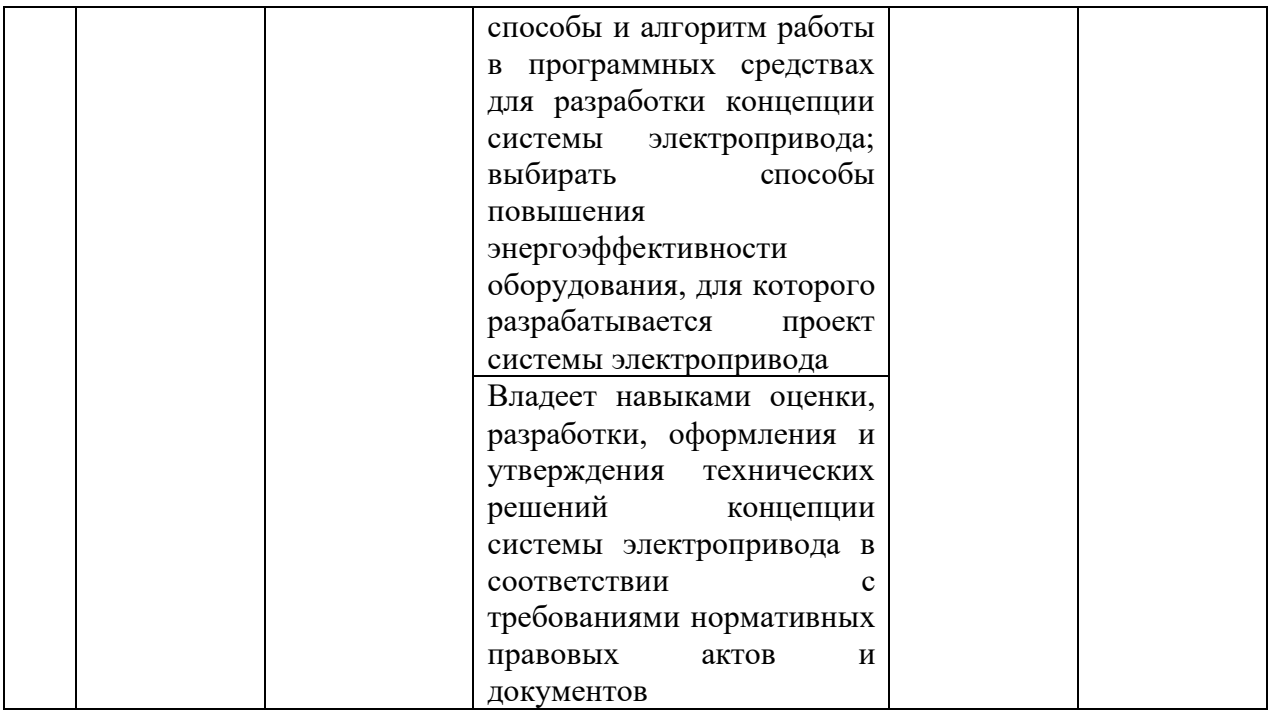

# **VII. СПИСОК УЧЕБНОЙ ЛИТЕРАТУРЫ И ИНФОРМАЦИОННОЕ ОБЕСПЕЧЕНИЕ ДИСЦИПЛИНЫ**

### **Основная литература**

1. Васильев, Б. Ю. Электропривод. Энергетика электропривода : учебник / Б. Ю. Васильев. - Москва : СОЛОН-Пресс, 2020. - 268 с. — Режим доступа:<https://znanium.com/catalog/product/1858812>

2. Баранов А.В. Энергосбережение и энергоэффективность : учебное пособие / Баранов А.В., Зарандия Ж.А.. — Тамбов : Тамбовский государственный технический университет, ЭБС АСВ, 2017. — 96 c. — Режим доступа:<https://www.iprbookshop.ru/85987.html>

3. Энергосбережение и энергоэффективность в энергетике : учебное пособие / В.П. Луппов [и др.].. — Новосибирск : Новосибирский государственный технический университет, 2018. — 107 c. — Режим доступа:<https://www.iprbookshop.ru/91501.html>

#### **Дополнительная литература**

1. Ильинский Н.Ф., Москаленко В.В. Электропривод: энерго- и ресурсосбережение: учеб. пособие / Н.Ф. Ильинский, В.В. Москаленко – М.: Издательский центр «Академия», 2008. – 208 с. . — Режим доступа: <https://lib.dvfu.ru/lib/item?id=chamo:382028&theme=FEFU>

2. Браславский И.Я., Ишматов З.Ш., Поляков В.Н. Энергосберегающий асинхронный электропривод: учеб. пос. М.: ACADEMA, 2004. – 202 с. . — Режим доступа:<https://lib.dvfu.ru/lib/item?id=chamo:394035&theme=FEFU>

3. Казаков Ю.Б. Энергоэффективность работы электродвигателей и трансформаторов при конструктивных и режимных вариациях [Текст]: учебное пособие для вузов / Ю.Б. Казаков. – М.: Издательский дом МЭИ, 2013. – 152 с. — Режим доступа: <https://www.elibrary.ru/item.asp?id=22326081>

### **Перечень ресурсов информационно-телекоммуникационной сети «Интернет»**

 1. КонсультантПлюс : официальный сайт. – Москва, 1997. – Текст: электронный. – URL: [https://www.consultant.ru](https://www.consultant.ru/)

2. Министерство энергетики РФ : официальный сайт. – Москва, 2013. – Текст. Изображение: электронные. – URL: [https://www.minenergo.gov.ru](https://www.minenergo.gov.ru/)

3. Россети ФСК ЕЭС : официальный сайт. – Москва, 2007. – Текст. Изображение : электронные. – URL: http://www.fsk-ees.ru

4. ПАО РусГидро : официальный сайт. – Москва, 2006. – Текст. Изображение : электронные. – URL: http://www.rushydro.ru

5. Научная электронная библиотека : [сайт]. – Москва, 2005. – Текст. Изображение: электронные. – URL: [https://www.elibrary.ru](https://www.elibrary.ru/)

6. Электронно-библиотечная система ЛАНЬ : [сайт]. – Москва, 2011. – Текст: электронный. – URL: [https://e.lanbook.com](https://e.lanbook.com/)

#### **Перечень информационных технологий**

#### **и программного обеспечения**

При осуществлении образовательного процесса используется следующее программное обеспечение: Microsoft Office (Access, Excel, PowerPoint, Word и т.д.); программное обеспечение для выполнения математических расчётов Mathcad; пакет MATLAB; программное обеспечение электронного ресурса сайта ДВФУ, включая ЭБС ДВФУ.

При осуществлении образовательного процесса используются следующие информационно справочные системы: ЭБС ДВФУ, профессиональная поисковая система JSTOR, электронная библиотека диссертаций РГБ, Научная электронная библиотека eLIBRARY, электроннобиблиотечная система издательства «Лань», электронная библиотека "Консультант студента", электронно-библиотечная система IPRbooks, информационная система "ЕДИНОЕ ОКНО доступа к образовательным ресурсам".

## **VIII. МЕТОДИЧЕСКИЕ УКАЗАНИЯ ПО ОСВОЕНИЮ ДИСЦИПЛИНЫ**

На изучение дисциплины «Энергоэффективные электроприводные системы» отводится 27 часов аудиторных занятий и 45 часов самостоятельной работы.

Современные образовательные технологии предусматривают взаимосвязанную деятельность преподавателя и учащихся. При изучении данной дисциплины используются традиционные и интерактивные образовательные технологии:

- **лекции** (рассмотрение теоретического материала) с использованием мультимедийных технологий (презентации), диалог с аудиторией, устные блиц-опросы в начале лекции ориентированы на обобщение и определение взаимосвязи лекционного материала;

**- практические занятия** проводятся на основе совмещения коллективного и индивидуального обучения. На этих занятиях студентам предлагается работать самостоятельно: изучать факторы, влияющие на энергоэффективность электроприводов. Преподаватель контролирует работу студентов, отвечает на возникающие вопросы, подсказывает ход и метод решения практических задач, помогает правильно интерпретировать результаты расчетов. Если полученных в аудитории знаний окажется недостаточно, студент может самостоятельно повторно прочесть лекцию или соответствующие методические разработки.

- **самостоятельная работа** в виде подготовки к блиц-опросу, подготовки конспекта направлена на закрепление материала, изученного в ходе лекций и практических занятий.

## **IX. МАТЕРИАЛЬНО-ТЕХНИЧЕСКОЕ ОБЕСПЕЧЕНИЕ ДИСЦИПЛИНЫ**

Учебные занятия по дисциплине проводятся в помещениях, оснащенных соответствующим оборудованием и программным обеспечением.

Перечень материально-технического и программного обеспечения дисциплины приведен в таблице 6.

# Таблица 6 – Материально-техническое и программное обеспечение

### дисциплины

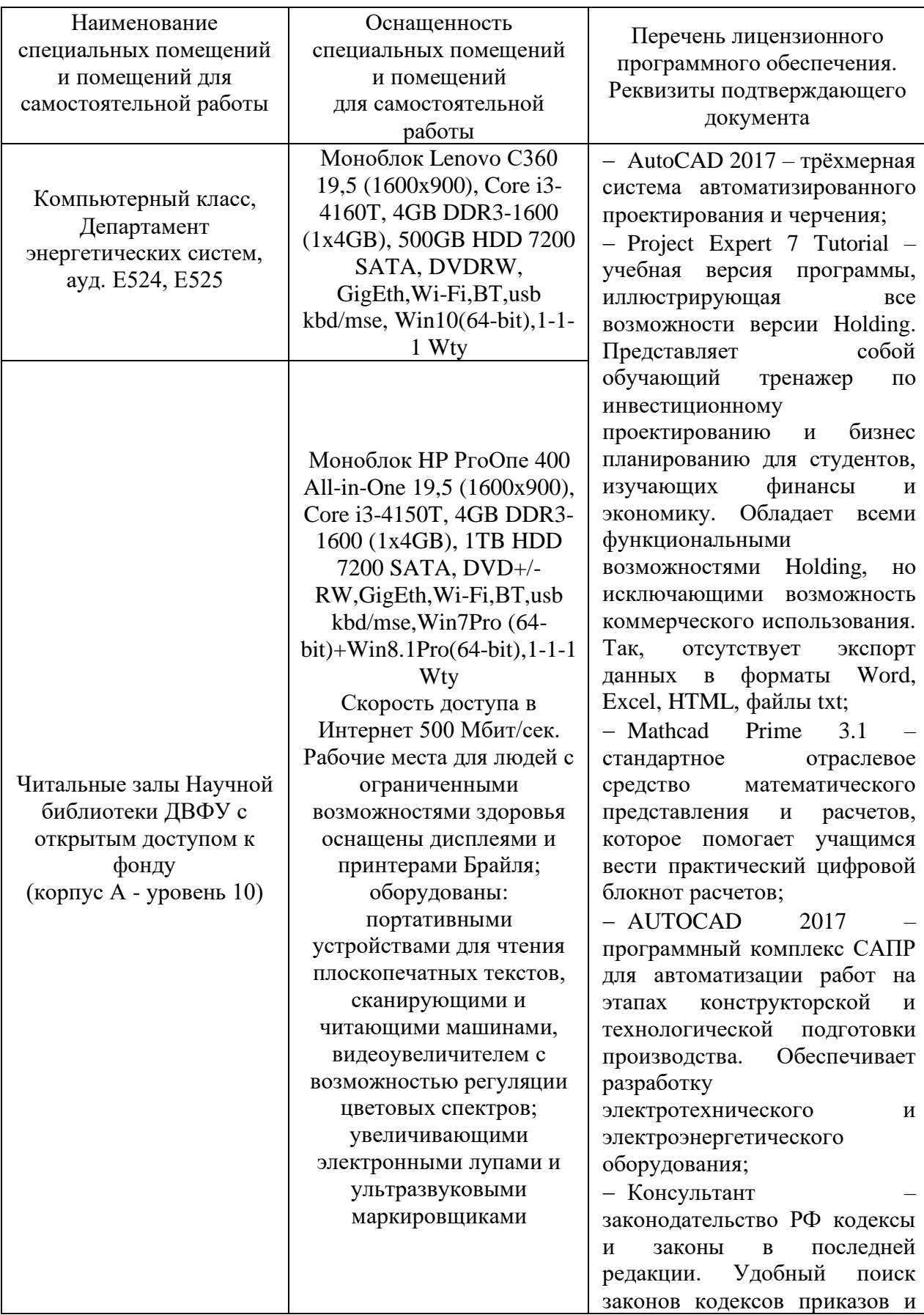

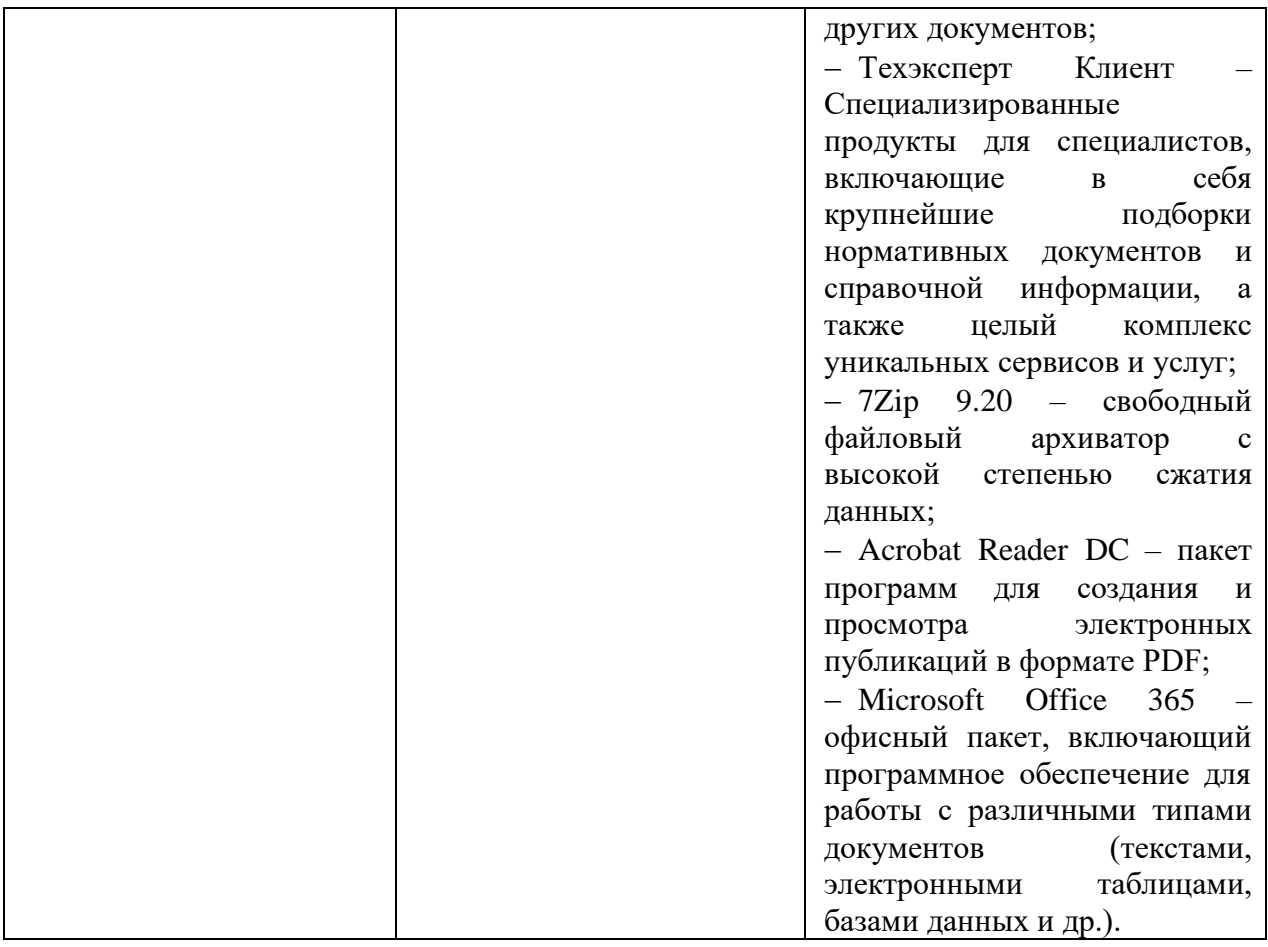

### **X. ФОНДЫ ОЦЕНОЧНЫХ СРЕДСТВ**

Фонд оценочных средств включает в себя:

• шкалу оценивания уровня сформированности компетенций с описанием индикаторов достижения освоения дисциплины согласно заявленным компетенциям (таблица 7);

• методические рекомендации, определяющие процедуру оценивания результатов освоения дисциплины;

- перечень типовых вопросов к экзамену;
- критерии выставления оценки студенту на экзамене (таблица 8);
- типовые задания для подготовки конспектов;
- критерии оценки конспектов;
- примеры заданий на контрольной работе;
- критерии оценки выполнения контрольных работ.

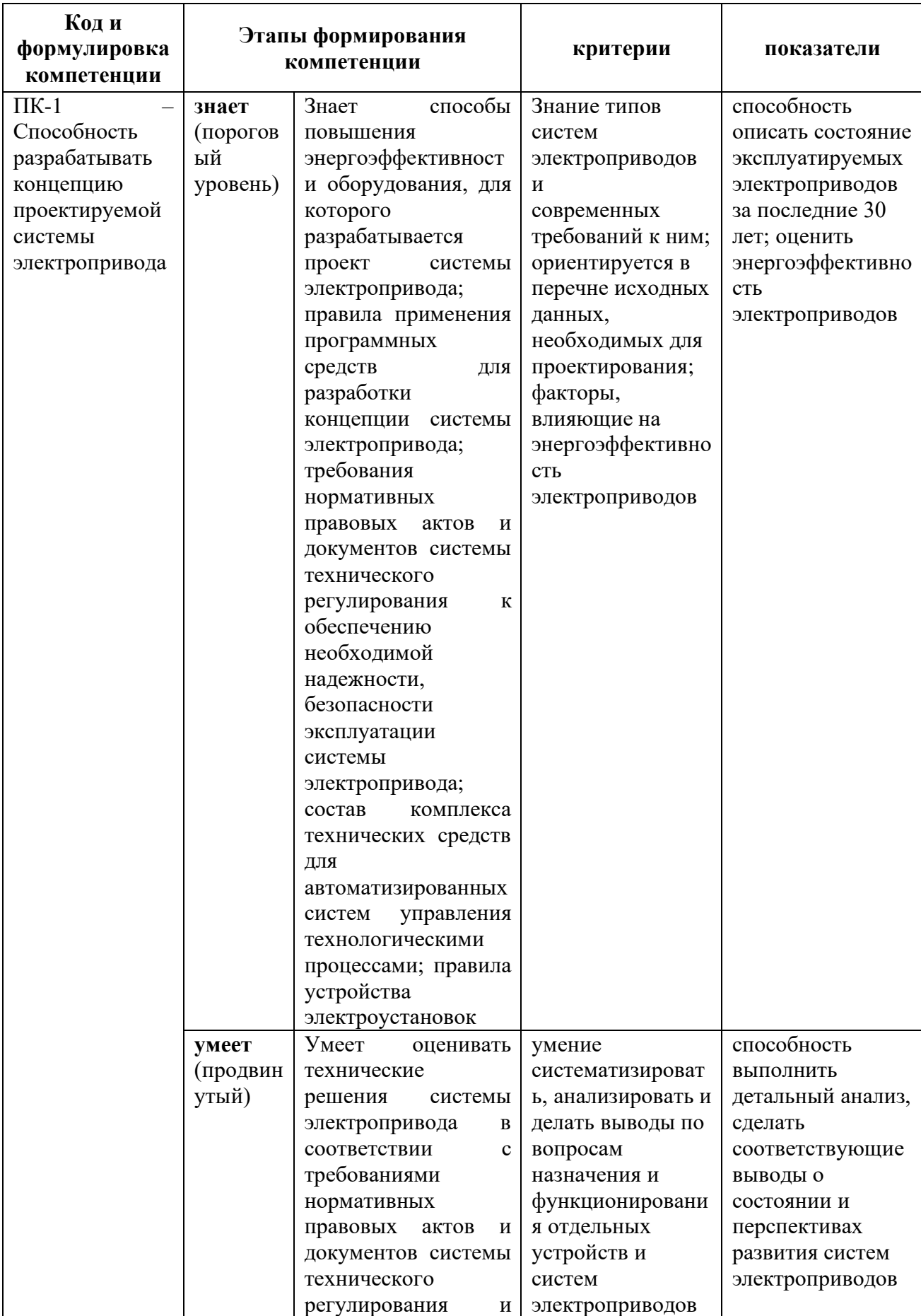

Таблица 7 – Шкала оценивания уровня сформированности компетенций

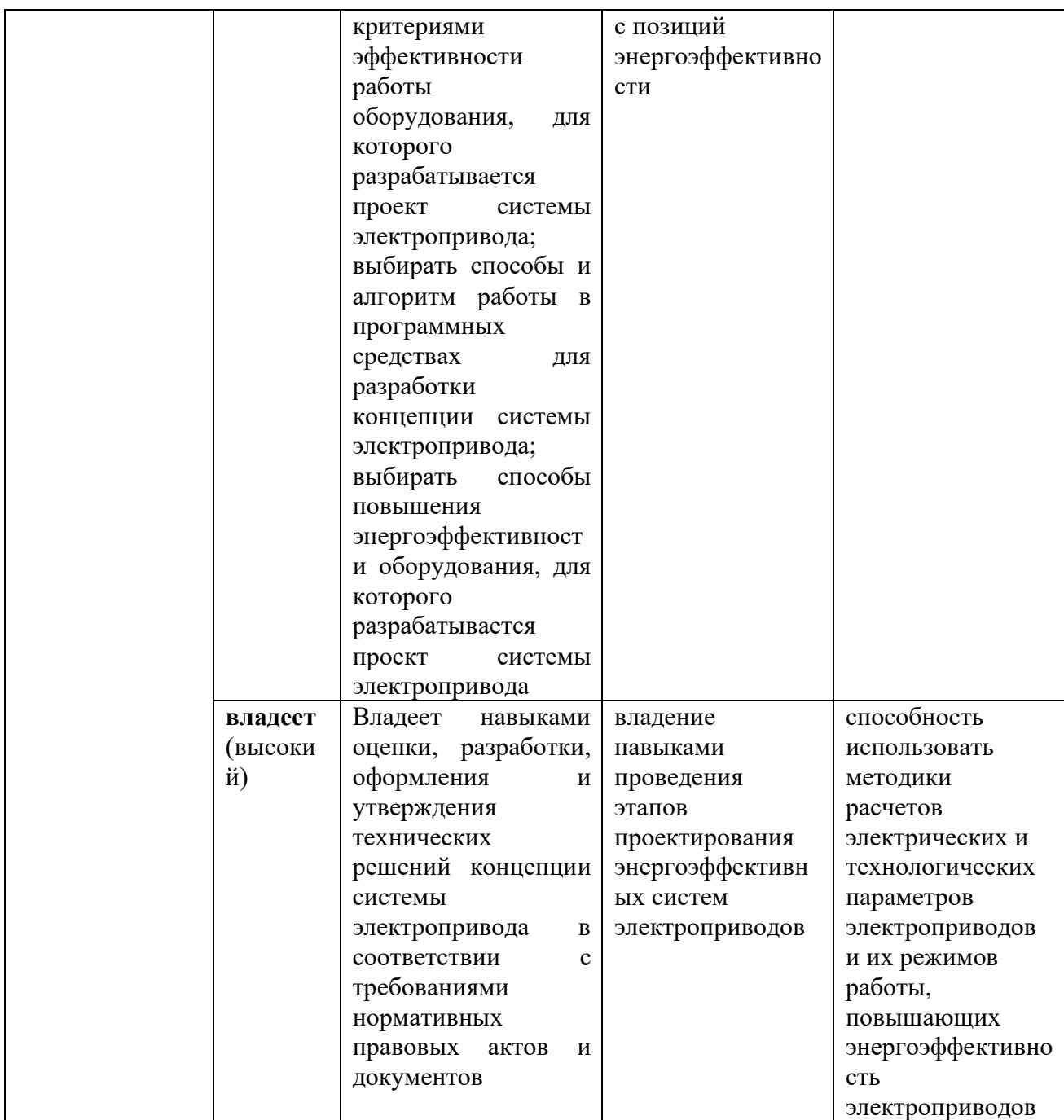

#### **Методические рекомендации, определяющие**

### **процедуру оценивания результатов освоения дисциплины**

**Текущая аттестация студентов**. Текущая аттестация студентов по дисциплине «Энергоэффективные электроприводные системы» проводится в соответствии с локальными нормативными актами ДВФУ и является обязательной.

Текущая аттестация по дисциплине «Энергоэффективные

электроприводные системы» проводится в форме контрольных мероприятий (устного опроса, подготовки конспектов) по оцениванию фактических результатов обучения студентов и осуществляется ведущим преподавателем.

Объектами оценивания выступают:

− учебная дисциплина (активность на занятиях, своевременность выполнения различных видов заданий, посещаемость всех видов занятий по аттестуемой дисциплине);

− степень усвоения теоретических знаний;

− уровень овладения практическими умениями и навыками по всем видам учебной работы;

− результаты самостоятельной работы.

Каждому объекту оценивания присваивается конкретный балл. Составляется календарный план контрольных мероприятий по дисциплине и внесения данных в АРС. По окончании семестра студент набирает определенное количество баллов, которые переводятся в пятибалльную систему оценки.

**Промежуточная аттестация студентов.** Промежуточная аттестация студентов по дисциплине «Энергоэффективные электроприводные системы» проводится в соответствии с локальными нормативными актами ДВФУ и является обязательной.

Согласно учебному плану видом промежуточной аттестации по дисциплине «Энергоэффективные электроприводные системы» предусмотрен экзамен, который проводится в устной форме.

#### **Перечень типовых вопросов к экзамену**

1. Актуальность процесса энергосбережения.

2. Электропривод и энергетическая модель его силового канала.

3. Понятие «энергоэффективность электродвигателей».

4. [Факторы, влияющие на энергоэффективность электродвигателей](file:///C:/Users/User/Desktop/Магистры/Ким/ВКР%20Ким%20Д.(посл%20вариант).docx%23_Toc72069938)

5. Способы повышения энергоэффективности нерегулируемого электропривода

6. [Использование энергоэффективных двигателей.](file:///C:/Users/User/Desktop/Магистры/Ким/ВКР%20Ким%20Д.(посл%20вариант).docx%23_Toc72069940)

7. Снижение н[апряжения малозагруженных двигателей](file:///C:/Users/User/Desktop/Магистры/Ким/ВКР%20Ким%20Д.(посл%20вариант).docx%23_Toc72069941)

8. [Замена мало загруженных двигателей двигателями меньшей](file:///C:/Users/User/Desktop/Магистры/Ким/ВКР%20Ким%20Д.(посл%20вариант).docx%23_Toc72069942)  [мощности.](file:///C:/Users/User/Desktop/Магистры/Ким/ВКР%20Ким%20Д.(посл%20вариант).docx%23_Toc72069942)

9. [Ограничение времени холостого хода.](file:///C:/Users/User/Desktop/Магистры/Ким/ВКР%20Ким%20Д.(посл%20вариант).docx%23_Toc72069943)

10. Виды регулируемых электроприводов.

11. Способы повышения энергоэффективности при использовании регулируемого электропривода

12. Сравнительный анализ нерегулируемого и регулируемого электропривода с позиций энергоэффективности.

13. Потребление реактивной мощности электроприводами постоянного тока.

14. Потребление реактивной мощности электроприводами переменного тока.

15. Использование [средств компенсации реактивной мощности](file:///C:/Users/User/AppData/Local/Temp/Rar$DIa3080.27959/Моделирование%20источника%20реактивной%20мощности%20в%20пакете%20MATLAB.docx%23_Toc74171460) для повышения энергоэффективности электропривода.

16. Схемные решения и принцип работы [конденсаторных установок.](file:///C:/Users/User/AppData/Local/Temp/Rar$DIa3080.27959/Моделирование%20источника%20реактивной%20мощности%20в%20пакете%20MATLAB.docx%23_Toc74171461)

[17. Схемные решения и принцип работы фильтро-компенсирующих](file:///C:/Users/User/AppData/Local/Temp/Rar$DIa3080.27959/Моделирование%20источника%20реактивной%20мощности%20в%20пакете%20MATLAB.docx%23_Toc74171462) [устройств.](file:///C:/Users/User/AppData/Local/Temp/Rar$DIa3080.27959/Моделирование%20источника%20реактивной%20мощности%20в%20пакете%20MATLAB.docx%23_Toc74171462)

18. Схемные решения и принцип работы [статического тиристорного](file:///C:/Users/User/AppData/Local/Temp/Rar$DIa3080.27959/Моделирование%20источника%20реактивной%20мощности%20в%20пакете%20MATLAB.docx%23_Toc74171463)  [компенсатора](file:///C:/Users/User/AppData/Local/Temp/Rar$DIa3080.27959/Моделирование%20источника%20реактивной%20мощности%20в%20пакете%20MATLAB.docx%23_Toc74171463).

### 19. Схемные [решения и принцип работы синхронного компенсатора](file:///C:/Users/User/AppData/Local/Temp/Rar$DIa3080.27959/Моделирование%20источника%20реактивной%20мощности%20в%20пакете%20MATLAB.docx%23_Toc74171464).

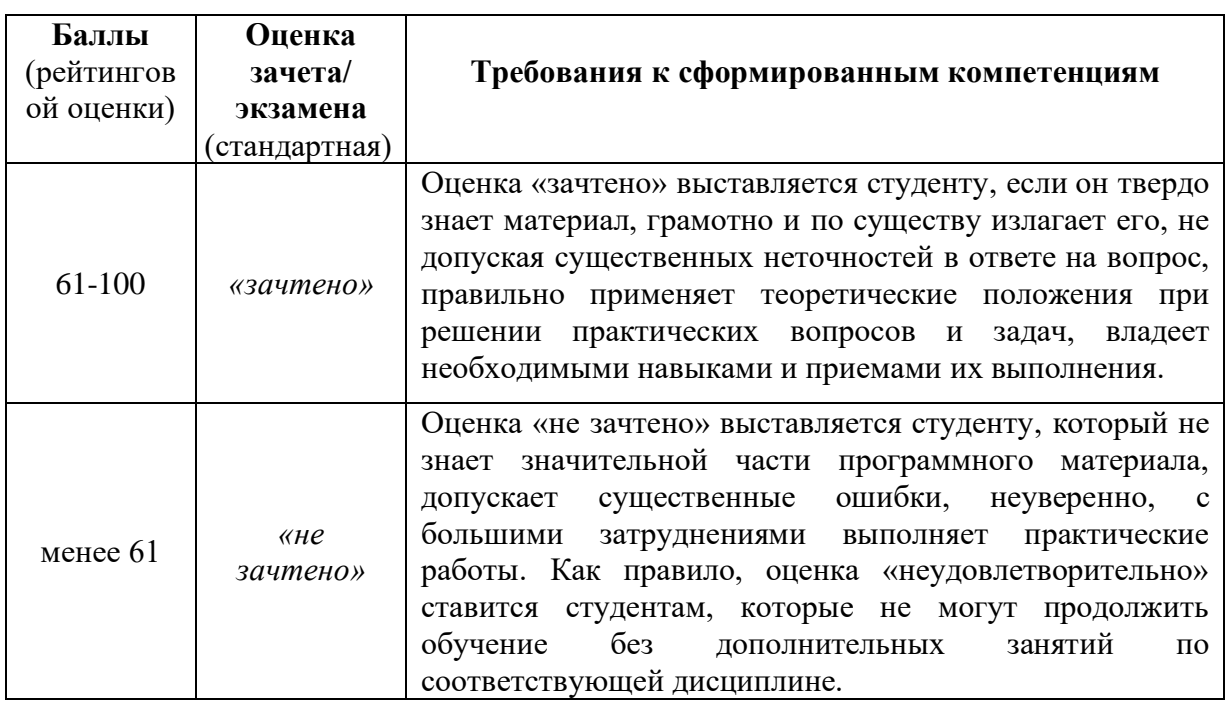

#### Таблица 8 – Критерии выставления оценки студенту на зачете по дисциплине

#### **Типовые задания для подготовки конспектов**

1.Актуальность процесса энергосбережения.

2.Электропривод и энергетическая модель его силового канала.

3.Понятие «энергоэффективность электродвигателей».

4[.Факторы, влияющие на энергоэффективность электродвигателей.](file:///C:/Users/User/Desktop/Магистры/Ким/ВКР%20Ким%20Д.(посл%20вариант).docx%23_Toc72069938)

5.Способы повышения энергоэффективности нерегулируемого электропривода

6[.Использование энергоэффективных двигателей.](file:///C:/Users/User/Desktop/Магистры/Ким/ВКР%20Ким%20Д.(посл%20вариант).docx%23_Toc72069940)

7.Снижение н[апряжения малозагруженных двигателей](file:///C:/Users/User/Desktop/Магистры/Ким/ВКР%20Ким%20Д.(посл%20вариант).docx%23_Toc72069941)

8[.Замена мало загруженных двигателей двигателями меньшей](file:///C:/Users/User/Desktop/Магистры/Ким/ВКР%20Ким%20Д.(посл%20вариант).docx%23_Toc72069942)  [мощности.](file:///C:/Users/User/Desktop/Магистры/Ким/ВКР%20Ким%20Д.(посл%20вариант).docx%23_Toc72069942)

9[.Ограничение времени холостого хода.](file:///C:/Users/User/Desktop/Магистры/Ким/ВКР%20Ким%20Д.(посл%20вариант).docx%23_Toc72069943)

10.Виды регулируемых электроприводов.

11.Способы повышения энергоэффективности при использовании регулируемого электропривода

12.Сравнительный анализ нерегулируемого и регулируемого электропривода с позиций энергоэффективности.

13.Потребление реактивной мощности электроприводами постоянного тока.

14.Потребление реактивной мощности электроприводами переменного тока.

15.Использование [средств компенсации реактивной мощности](file:///C:/Users/User/AppData/Local/Temp/Rar$DIa3080.27959/Моделирование%20источника%20реактивной%20мощности%20в%20пакете%20MATLAB.docx%23_Toc74171460) для повышения энергоэффективности электропривода.

16.Схемные решения и принцип работы [конденсаторных установок.](file:///C:/Users/User/AppData/Local/Temp/Rar$DIa3080.27959/Моделирование%20источника%20реактивной%20мощности%20в%20пакете%20MATLAB.docx%23_Toc74171461)

17[.Схемные решения и принцип работы фильтро-компенсирующих](file:///C:/Users/User/AppData/Local/Temp/Rar$DIa3080.27959/Моделирование%20источника%20реактивной%20мощности%20в%20пакете%20MATLAB.docx%23_Toc74171462)  [устройств.](file:///C:/Users/User/AppData/Local/Temp/Rar$DIa3080.27959/Моделирование%20источника%20реактивной%20мощности%20в%20пакете%20MATLAB.docx%23_Toc74171462)

18.Схемные решения и принцип работы [статического тиристорного](file:///C:/Users/User/AppData/Local/Temp/Rar$DIa3080.27959/Моделирование%20источника%20реактивной%20мощности%20в%20пакете%20MATLAB.docx%23_Toc74171463)  [компенсатора](file:///C:/Users/User/AppData/Local/Temp/Rar$DIa3080.27959/Моделирование%20источника%20реактивной%20мощности%20в%20пакете%20MATLAB.docx%23_Toc74171463).

19[.Схемные решения и принцип работы синхронного компенсатора](file:///C:/Users/User/AppData/Local/Temp/Rar$DIa3080.27959/Моделирование%20источника%20реактивной%20мощности%20в%20пакете%20MATLAB.docx%23_Toc74171464).

#### **Критерии оценки конспектов**

• 10-9 баллов выставляется студенту, если конспект составлен по плану, соблюдается логичность, последовательность изложения материала, качественное внешнее оформление;

• 8-7 баллов выставляется студенту, если конспект выполнен по плану, но некоторые вопросы раскрыты не полностью, есть небольшие недочеты в работе;

• 6-5 баллов выставляется студенту, если, при выполнении конспекта наблюдается отклонение от плана, нарушена логичность, удовлетворительное внешнее оформление;

• 4-0 баллов выставляется студенту, если тема не раскрыта, неудовлетворительное внешнее оформление.

#### **Примеры заданий на контрольной работе**

Цель выполнения контрольной работы – закрепление полученных теоретических положений по повышению энергоэффективности электроприводов. Контрольная работа предусматривает решение задач по рассмотренным темам.

#### **Задача 1**

1. Оценить целесообразность замены мало загруженного двигателя двигателем меньшей мощности.

2. Рассчитать экономический эффект при работе двигателя при оптимальном коэффициенте нагрузки  $k_{\mu, \text{onm}} = 0,843$ .

Даны технические параметры кранового двигателя 7FMTK160M4:

- мощность  $P_{\text{max}} = 18$  кВт;
- напряжение 208/360 В;
- частота вращения  $n_{\text{max}} = 1364$  об/мин;
- ток статора  $I_{1\mu\alpha\mu} = 38.8 \text{ A};$
- частота питающего напряжения  $f_{\text{max}} = 47 \text{ T},$
- KПД  $\eta_{\text{\tiny{HOM}}} = 89.5 \%$ ;
- коэффициент мощности  $cos \varphi_{\text{max}} = 0.83$ ;
- активные сопротивление обмотки статора  $R_1 = 0.185$  Ом;

• приведенное к обмотке статора активное сопротивление ротора  $R_2^{\prime} = 0,179$  Om.

При решении принять следующие условия:

•двигатели меньшей мощности выбираются из этой же серии;

•сравнительный расчет произвести для коэффициентов нагрузки  $k_{\scriptscriptstyle{H}1} = 0.417$ ;  $k_{\scriptscriptstyle{H}2} = 0.561$ ;  $k_{\scriptscriptstyle{H}3} = 0.814$  и результаты расчетов представить в табличной форме (табл. 1.1).

| $k_{\mu} = 0,417$ | $k_{\mu}$ , = 0,561 | $k_{\mu 3} = 0,814$ |
|-------------------|---------------------|---------------------|
|                   |                     |                     |
|                   |                     |                     |
|                   |                     |                     |
|                   |                     |                     |
|                   |                     |                     |
|                   |                     |                     |
|                   |                     |                     |
|                   |                     |                     |
|                   |                     |                     |
|                   |                     |                     |
|                   |                     |                     |
|                   |                     |                     |

Таблица 1.1 – Расчетные данные при замене двигателя

• стоимость электроэнергии составляет 6,06 руб./кВт·ч;

• время работы двигателей в год принять:  $T_{p1} = 1500$  ч,  $T_{p2} = 3000$  ч,

 $T_{p3} = 4500$  ч,  $T_{p4} = 6000$  ч;

• при оценке экономического эффекта при оптимальном коэффициенте загрузки результаты расчетов представить в табличной форме (табл. 1.2).

# Таблица 1.2 – Расчетные данные при разном времени работы двигателя 7FMTK160M4

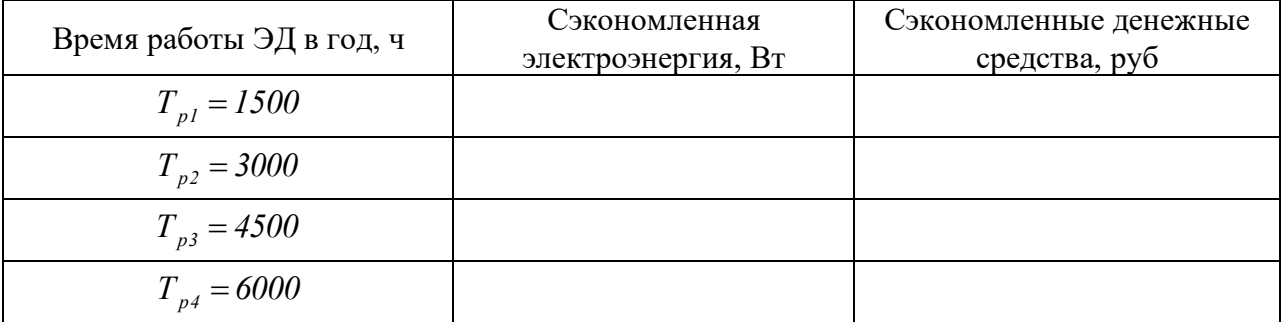

### **Задача 2**

Рассчитать экономический эффект от замены режимов работы двигателя на холостом ходу частыми пусками.

Даны технические параметры кранового двигателя 7FMTK160M4:

- мощность  $P_{\text{max}} = 18$  кВт;
- напряжение  $208/360$  В;
- частота вращения  $n_{\text{max}} = 1364$  об/мин;
- ток статора  $I_{1\mu\alpha\mu} = 38.8 \text{ A};$
- частота питающего напряжения  $f_{\text{max}} = 47 \text{ T},$
- KПД  $\eta_{\text{\tiny{HOM}}} = 89.5 \%$ ;
- коэффициент мощности  $cos \varphi_{\text{max}} = 0.83$ ;
- активные сопротивление обмотки статора  $R<sub>1</sub> = 0,185$  Ом;

• приведенное к обмотке статора активное сопротивление ротора  $R_2^{\prime} = 0,179$  Om;

- момент инерции ротора  $J_{\text{nom}} = 0$ , *2*  $J_{\scriptscriptstyle pom} = 0,13$  кг · м<sup>2</sup> ;
- кратность критического момента  $\lambda_{kn} = \frac{M_{KP}}{I_{KL}} = 2$ , *кр Н М 2 6 М*  $\lambda_{m} = \frac{m_{\ K}p}{1.5} = 2.6$ ;
- кратность пускового момента  $\lambda_{m-k} = \frac{m_H}{M} = 1$ , *пуск Н М 1 4 М*  $\lambda_{mcc} = \frac{m_H}{1.5} = 1.4$ .

Условия решения задачи:

- приведенный момент инерции  $J_{\text{mme}} = 1, 2 \cdot 0, 13 = 0,$ *2*  $J_{\textit{npue}} = 1, 2 \cdot 0, 13 = 0, 156 \text{ K}$ г $\cdot$  м $^2$ ;
- моментом нагрузки двигателя на х.х. пренебрегаем;

• режим работы: 10 минут работа с номинальной нагрузкой, 2 минуты работа на х.х.;

- остановка происходит свободным выбегом на х.х.;
- стоимость электроэнергии составляет 6,06 руб./кВт $\cdot$ ч;
- время работы двигателей в год принять:  $T_{p1} = 1500$  ч,  $T_{p2} = 3000$  ч,

 $T_{p3} = 4500$  ч,  $T_{p4} = 6000$  ч;

• оценку экономического эффекта при замене режимов холостого хода частыми пусками представить в табличной форме (табл. 2.1).

Таблица 2.1 – Расчетные данные при работе двигателя на х.х. и с частыми пусками

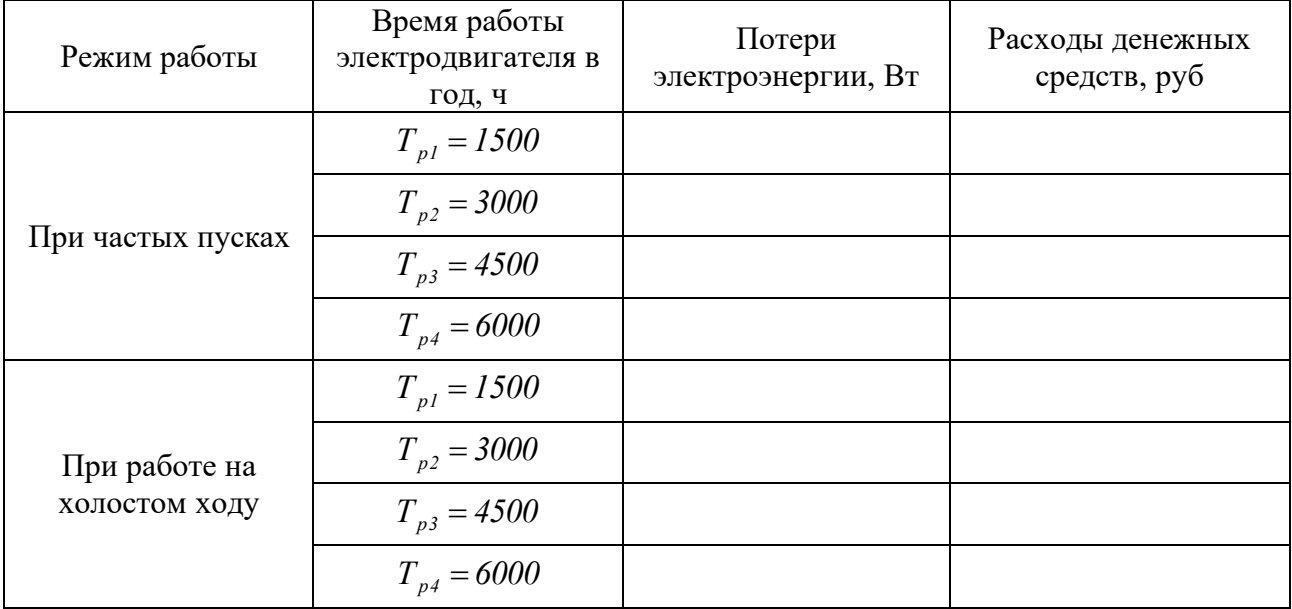

### **Задача 3**

Рассчитать экономический эффект от использования двигателей типа 7AVER160S4 с классами энергоэффективности IE1 и IE2. Технические характеристики двигателей приведены в табл. 3.1.

Таблица 3.1 – Технические характеристики двигателей типа 7AVER160S4

| Тип двигателя             | <b>7AVER160S4 IE1</b> | <b>7AVER160S4 IE2</b> |
|---------------------------|-----------------------|-----------------------|
| Мощность, кВт             | 15                    | 15                    |
| Номинальное напряжение, В | 220/380               | 220/380               |
| КПД, %                    | 89,4                  | 91                    |
| Коэффициент мощности      | 0,82                  | 0,82                  |
| Частота вращения, об/мин  | 1500                  | 1500                  |
| Масса, кг                 | 107                   | 122                   |
| Цена с учетом НДС, руб    | 83 871                | 97 861                |

Время работы двигателей в год принять:  $T_{p1} = 1500$  ч,  $T_{p2} = 3000$  ч,  $T_{p3} = 4500$  ч,  $T_{p4} = 6000$  ч. При расчете учесть стоимость электроэнергии 6,06 руб. за кВтч.

Результаты расчетов представить в табличной форме (табл. 3.2).

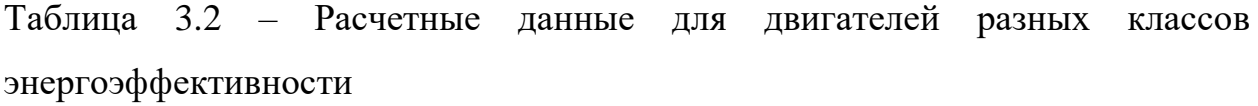

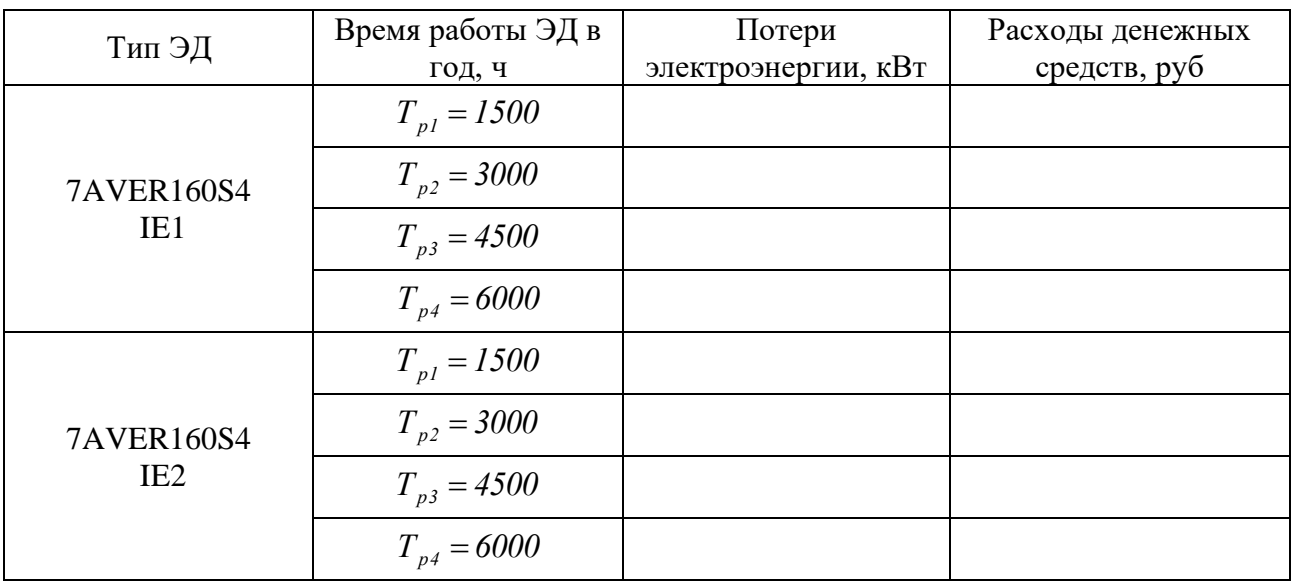

#### **Критерии оценки выполнения контрольных работ**

✓ 10-9 баллов выставляется студенту, если студент правильно выполнил все задания контрольной работы. При защите студент отвечает на все вопросы преподавателя.

 $\checkmark$  8-7 баллов – работа выполнена полностью, допущено не более 1 ошибки. При защите студент отвечает на все вопросы преподавателя.

 $\checkmark$  6-5 баллов – работа выполнена не полностью, допущено не более 2 ошибок. При защите студент не отвечает на 1-2 вопроса преподавателя.

✓ 4-0 баллов – работа выполнена не полностью. Допущено несколько ошибок в расчётах. При защите студент не отвечает на 2-3 вопроса преподавателя.